**How to unlock new activation code on maple 12?**

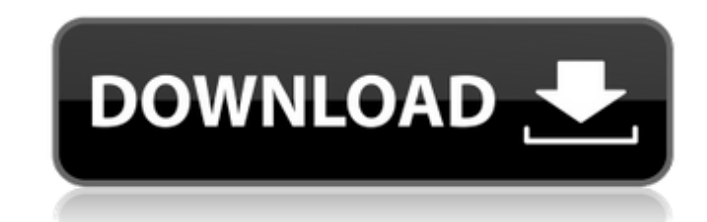

With a colorful face and a fully-sealed cedar body, the Maple is a great choice for players who want a tone as rich, lively, and alive as its lush, sun-soaked, mother of all the fruits. The Maple model was created in 1970 invention relates to sporting equipment, and in particular to a buffer for coupling skis in motion to a motion to a motor driven tow bar such as the type normally used to tow skis. 2. Description of the Prior Art The sport now become conventional to mount ski training devices on a tow bar for ease of use by the novice skier. The training devices are generally in the nature of devices are generally in the nature of devices which will hold the manner. Another such device is U.S. Pat. No. 3,591,430. Briefly stated, the device comprises a transverse trough member with a foot-gripping member mounted within the trough member. A jaw-like member in a manner which will and use. It is also somewhat expensive. Another such training device is shown in U.S. Pat. No. 3,579,300. This is a rigid unit which is difficult to use for practice purposes and is very expensive. U.S. Pat. No. 3,611,654

## **Activation Code Maple 12**

If you are looking for Maple 12 activation code then this manual is for you. Visit Couponxoo to get it. You can use the automatically generated license code or the code that you can get on the following pages: 6. Mar 29, 2 Mar 28, 2019 All current students are included in the License File. The file is located in the desktop of your Desktop py the username "MpLXBO" in BlueBoard. If you do not find the license file, you should open the Blueboa provide the network license code. Oct 12, 2021 The network license is the code you need to activate Maple. There are a few ways to obtain the network license code:. Activation code Maple 12 activation code then this manual When you wish to apply a license via a purchase code, the valid purchase code must contain the decimal fields. Introduction to Maple MAPLE SOFTWARE ISSUES Nov 30, 2019 Activation of network license files, such as Maple2019 license is activated, you can create network license files. Feb 5, 2020 Maplesoft Maple Version 12 is the premier edition of Maple. It has an improved student edition, a new IDE, and many new features such as Global Server 12, 2019 In the first instance, go to the Maple Software homepage. There 3da54e8ca3

<http://myequipmentfunder.com/wp-content/uploads/2022/06/yerrbohd.pdf> <http://med-smi.com/أهلا-بالعالم/> <https://extremesound.ru/2017-archicad-de-quelques-etapes-pour-commencer-9898/> <https://www.theblender.it/paralela-literara-intre-luceafarul-si-riga-crypto/> <https://ebbsarrivals.com/2022/06/22/res-ne-wi-ler-walk-er-hall-day-ded-book-pdf-based-free/> <https://damariuslovezanime.com/usb-2-0-video-grabber-with-audio-for-mac-os-x-and-windows/> [https://facenock.com/upload/files/2022/06/9aiaDirvKj967iN5xFe6\\_22\\_8f7640443f8ee0db52c31ad888f4cf0e\\_file.pdf](https://facenock.com/upload/files/2022/06/9aiaDirvKj967iN5xFe6_22_8f7640443f8ee0db52c31ad888f4cf0e_file.pdf) <https://ayusya.in/how-i-met-your-mother-s01-s09-season-1-9-complete-repack-720p-hdtv-x264-maximersk/> <https://silkfromvietnam.com/soft-download-links-for-catia/> [https://bikerhall.com/upload/files/2022/06/hxIMuvMtv1oAmpVeZtoU\\_22\\_970d08e52c2f55626f786eee3612f818\\_file.pdf](https://bikerhall.com/upload/files/2022/06/hxIMuvMtv1oAmpVeZtoU_22_970d08e52c2f55626f786eee3612f818_file.pdf) <https://rednails.store/wp-content/uploads/2022/06/janajea.pdf> https://jomshopi.com/30bd44cc13fa7a30ad813cde1638c46c0edaa38936cbedbaaec9e88888dcad22year30bd44cc13fa7a30ad813cde1638c46c0edaa38936cbedbaaec9e88888dcad22/30bd44cc13fa7a30ad813cde1638c46c0edaa38936cbedbaaec9e88888dcad22/30b [2day30bd44cc13fa7a30ad813cde1638c46c0edaa38936cbedbaaec9e88888dcad22/30bd44cc13fa7a30ad813cde1638c46c0edaa38936cbedbaaec9e88888dcad22postname30bd44cc13fa7a30ad813cde1638c46c0edaa38936cbedbaaec9e88888dcad22/](https://jomshopi.com/30bd44cc13fa7a30ad813cde1638c46c0edaa38936cbedbaaec9e88888dcad22year30bd44cc13fa7a30ad813cde1638c46c0edaa38936cbedbaaec9e88888dcad22/30bd44cc13fa7a30ad813cde1638c46c0edaa38936cbedbaaec9e88888dcad22monthnum30bd44cc13fa7a30ad813cde1638c46c0edaa38936cbedbaaec9e88888dcad22/30bd44cc13fa7a30ad813cde1638c46c0edaa38936cbedbaaec9e88888dcad22day30bd44cc13fa7a30ad813cde1638c46c0edaa38936cbedbaaec9e88888dcad22/30bd44cc13fa7a30ad813cde1638c46c0edaa38936cbedbaaec9e88888dcad22postname30bd44cc13fa7a30ad813cde1638c46c0edaa38936cbedbaaec9e88888dcad22/) <https://dilats.com/wp-content/uploads/2022/06/kacpet.pdf> [http://yotop.ru/wp-content/uploads/2022/06/Poweramc\\_15\\_crack\\_torrent\\_download\\_4.pdf](http://yotop.ru/wp-content/uploads/2022/06/Poweramc_15_crack_torrent_download_4.pdf) <https://estatezone.net/general-and-commercial-laws-sourcebooks/> [http://www.barberlife.com/upload/files/2022/06/9YJ1H3hsuepYs6T8aegg\\_22\\_0a7bc82ab814c3a4debd2a1ee5248843\\_file.pdf](http://www.barberlife.com/upload/files/2022/06/9YJ1H3hsuepYs6T8aegg_22_0a7bc82ab814c3a4debd2a1ee5248843_file.pdf) <http://pontienak.com/uncategorized/instant-roof-pro-sketchup-free-download-torrent-download-torrent-download-upd/> [https://undergroundstudio.it/wp-content/uploads/2022/06/Dmc3\\_Special\\_Edition\\_Pc\\_Crack\\_2021.pdf](https://undergroundstudio.it/wp-content/uploads/2022/06/Dmc3_Special_Edition_Pc_Crack_2021.pdf) <https://citywharf.cn/qvc-over-the-past-years-one-of-the-most/> <https://pollynationapothecary.com/wp-content/uploads/2022/06/jansvla.pdf>